**CITY OF RUSSELLVILLE** 

**DATE** 

ZONE CHANGE/MODIFICATION REQUEST

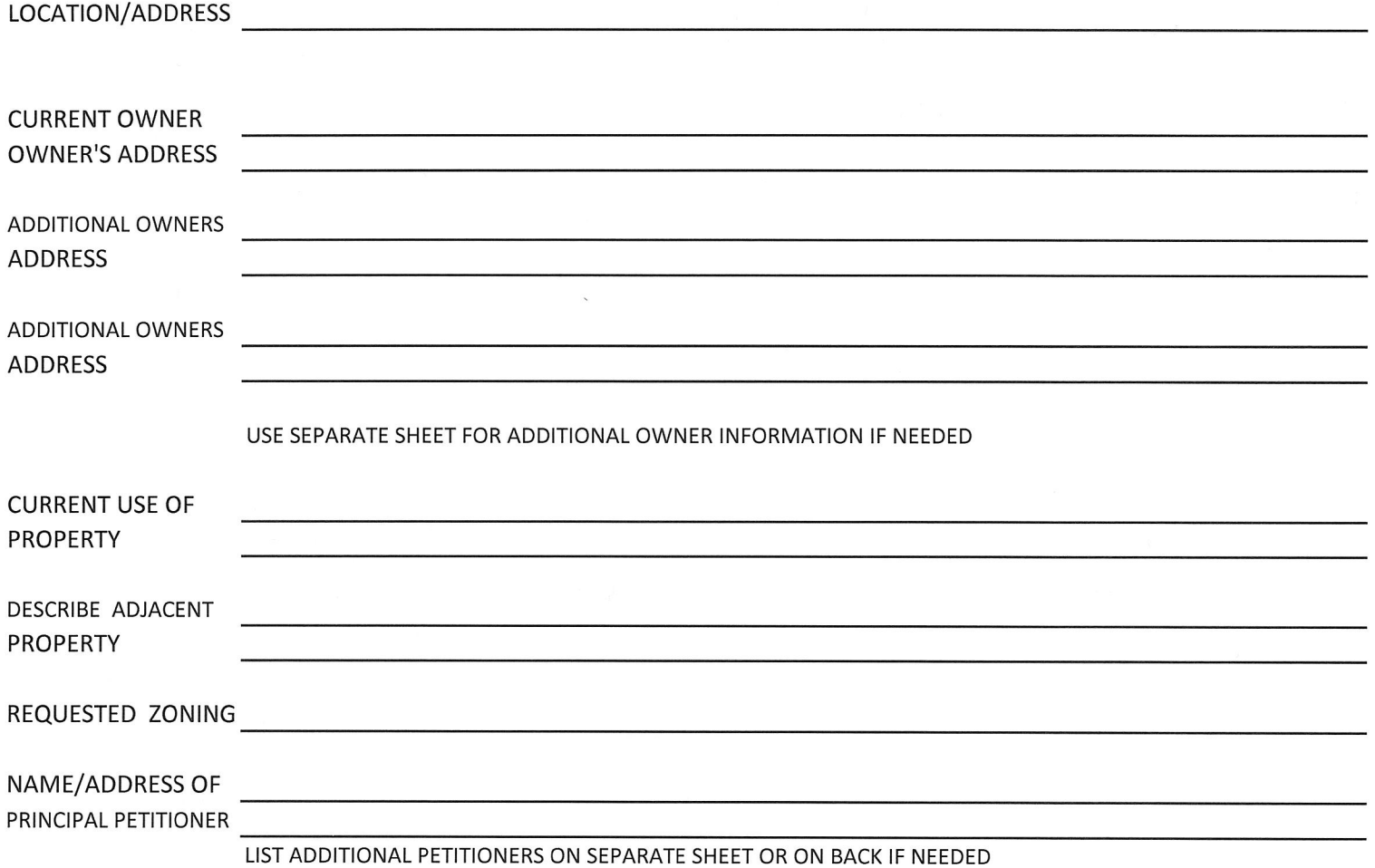

It is recommended that you engage legal counsel to assist you in the presentation of your zone change request.

The decision of the board is guided by KRS Statute 100.213 which states that the zone change must be in agreement with the comprehensive plan or that the original zoning classification given to the property is inappropriate and that the proposed zoning classification is appropriate or that there have been major changes of an economic, physical, or social nature within the area involved which were not anticipated in the adopted comprehensive plan which have substantially altered the basic character of such area.

- Fees are as follows: Payable to Planning and Zoning
	-
	- 2 Newspaper Advertising fee...............\$ 30.00
	- 3 Signage posted at property...............\$ 20.00 ea sign
	- 4 Copy of minutes or transcript (if needed) ... \$ 3.00 per page

## DATE\_ CITY OF RUSSELLVILLE ZONE CHANGE/MODIFICATION REQUEST

## **ADDITIONAL OWNERS**

 $\mathcal{L}$ 

## ADDITIONAL PETITIONERS

ZONE CHANGE APPLICATION REVISED JANUARY 2020